## mitotic spindle

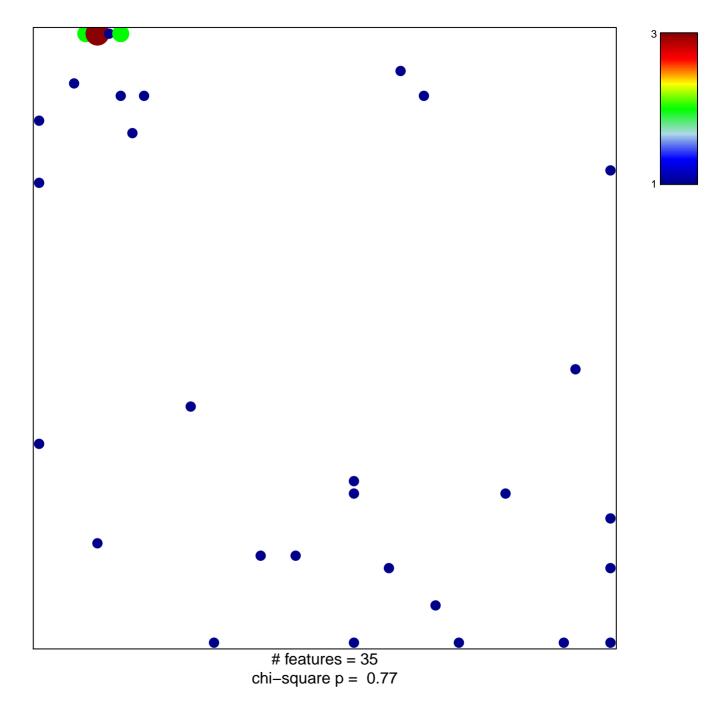

## mitotic spindle

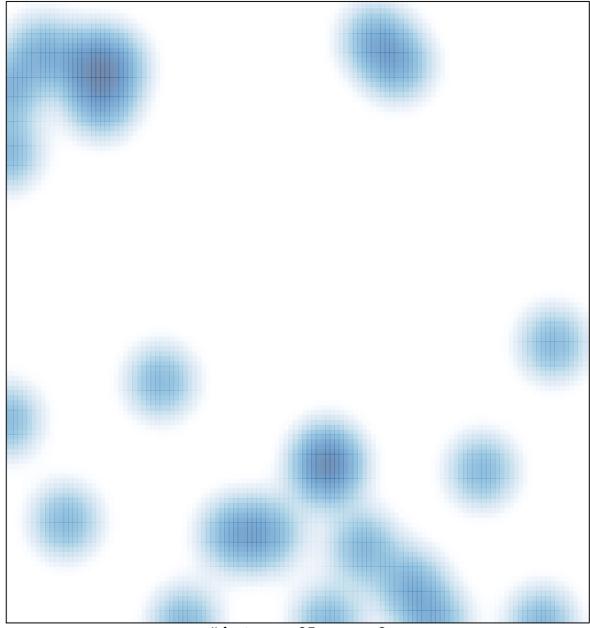

# features = 35 , max = 3